### **วตัถปุ ระสงค์: หาผลรวมของการคณู ทงั้หมด**

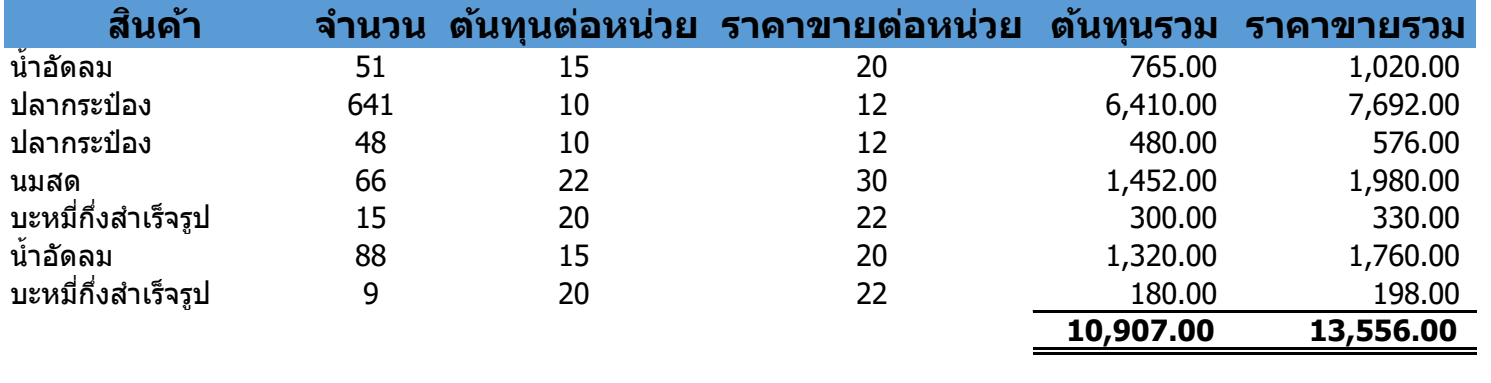

สูตร ตน้ ทนุ รวม **10,907.00** =SUMPRODUCT(C3:C10,D3:D10) รำคำขำยรวม **13,556.00** =SUMPRODUCT(C3:C10,E3:E10)

### **วตัถปุ ระสงค์: นบัจา นวนขอ้ มลู ตามเงอื่ นไขทตี่ อ้ งการ**

นมสด <u>ิ</u>บะหมี่กึ่งสำเร็จรูป น ้ำอัดลม <u>ิ</u>บะหมี่กึ่งสำเร็จรูป น ้ำอัดลม น ้ำอัดลม ปลำกระป๋อง ปลำกระป๋อง นมสด <u>ิ</u>บะหมี่กึ่งสำเร็จรูป น้ำอัดลม <u>ิ</u>บะหมี่กึ่งสำเร็จรูป

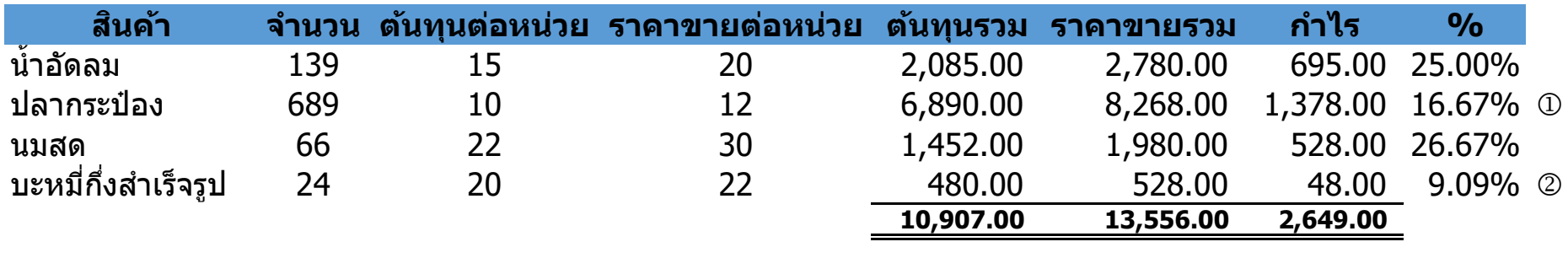

จำนวน สูตร

จ ำนวนรำยกำรทกี่ ำไรมำกกวำ่ 20% **2.00** =COUNTIF(I18:I21,">20%")

### **วตัถปุ ระสงค์: นบัจา นวนขอ้ มลู โดยนบัขอ้ มลู ทซี่ า้เป็น 1**

**สนิคา้**

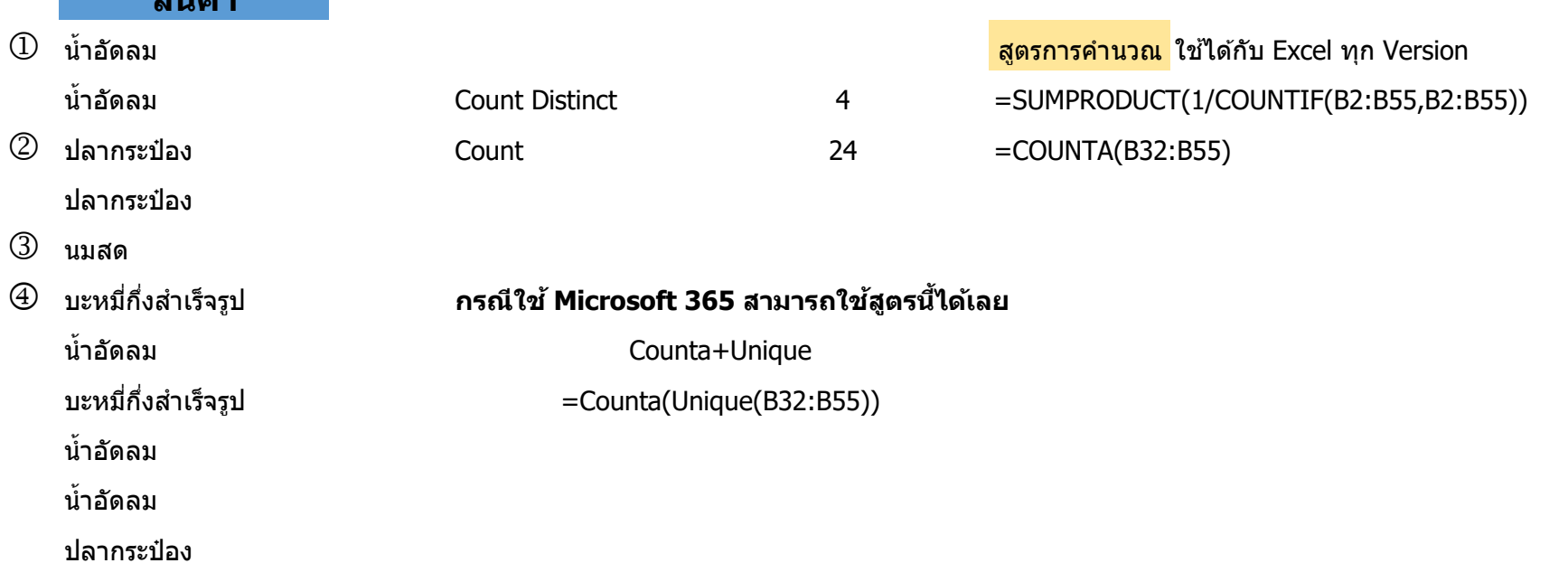

#### ปลำกระป๋อง

# **การใชส ้ ตู ร** Countif

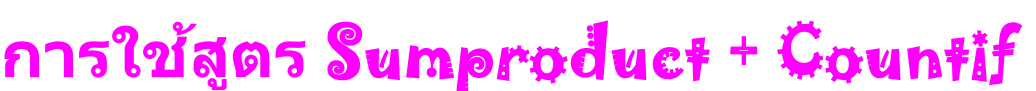

# **การใชส ้ ตู ร** Sumproduct

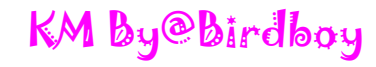

## การกำหนดค่าให้แสดงข้อมูลทุกบรรทัด

## ตำรำง Pivot Table

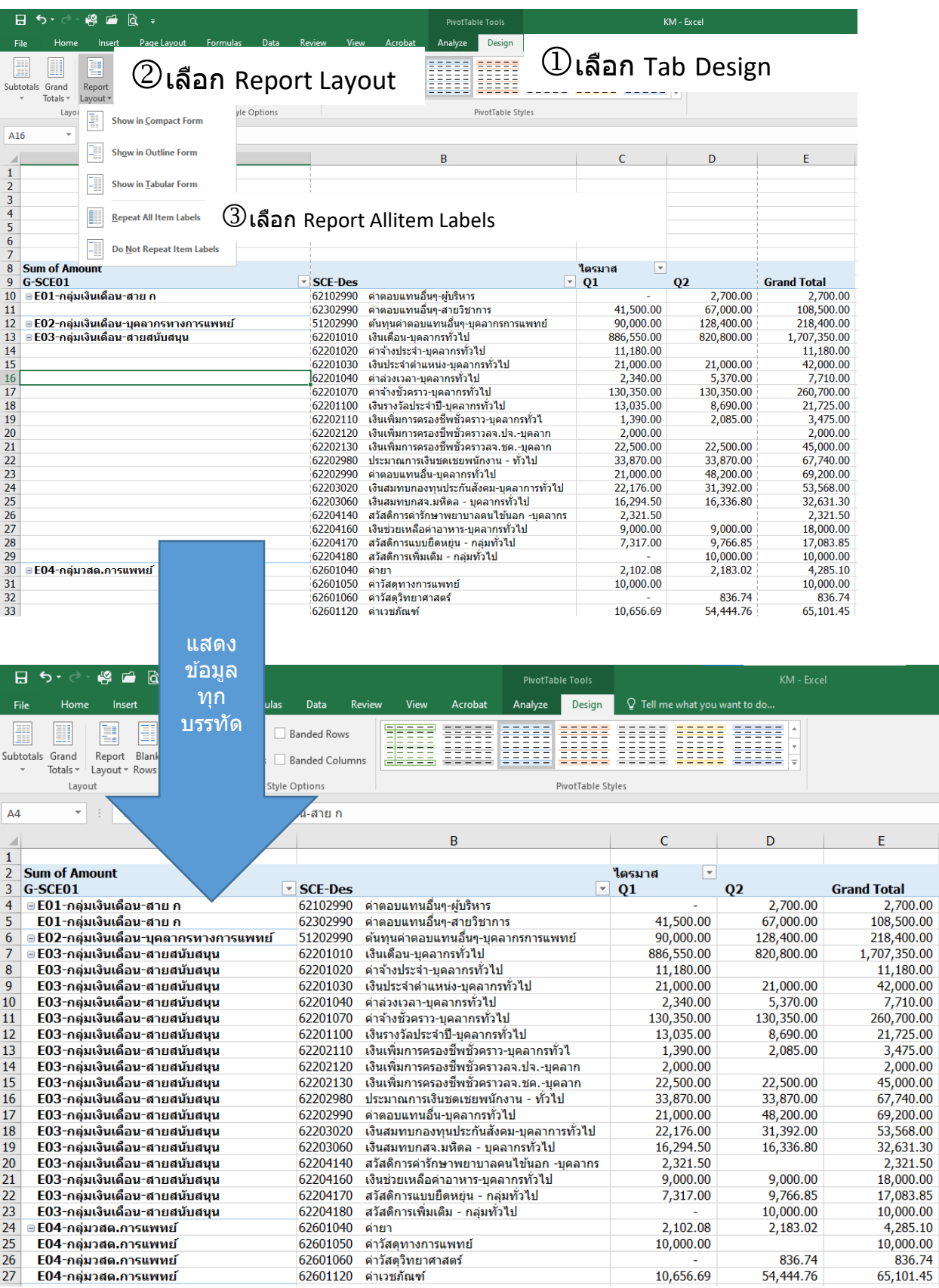

### KM By@Birdboy

## การแสดงสัดส่วนในตาราง Pivot Table

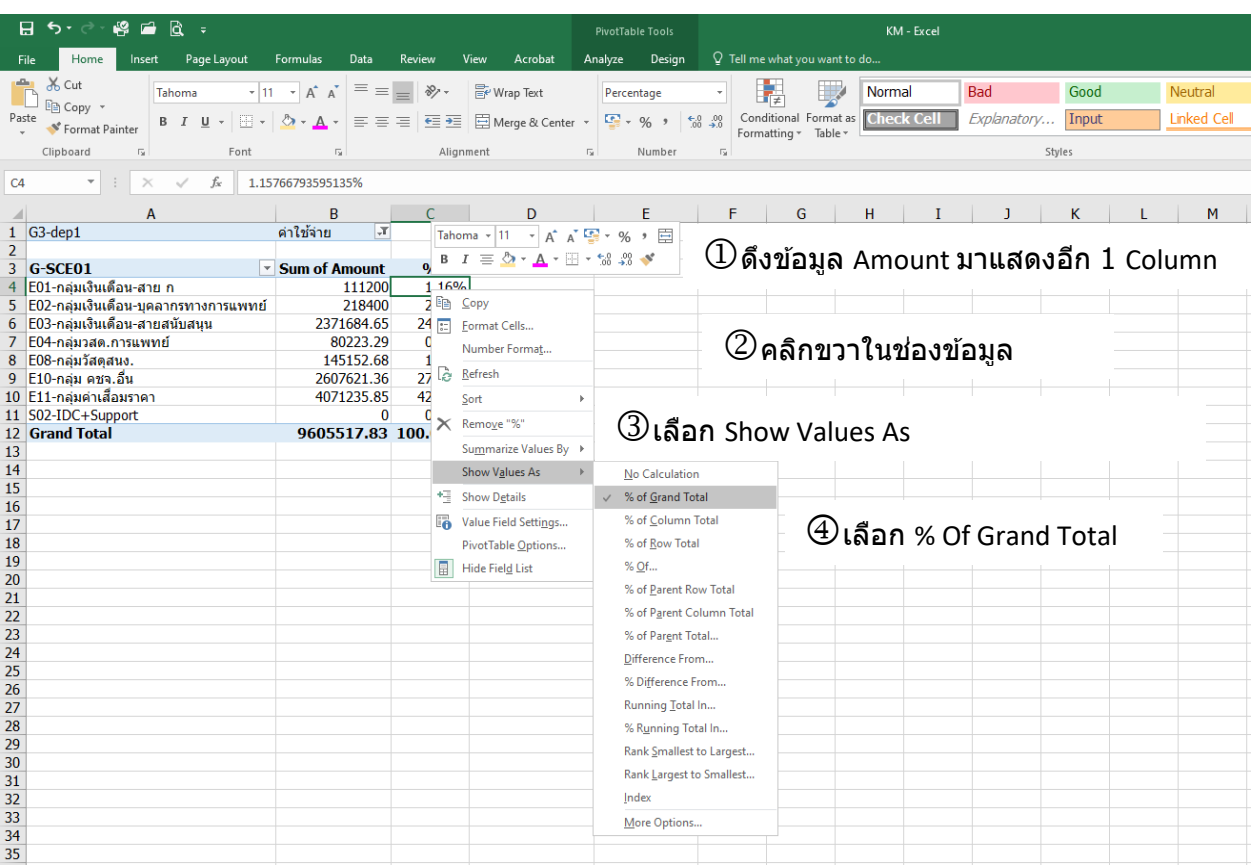

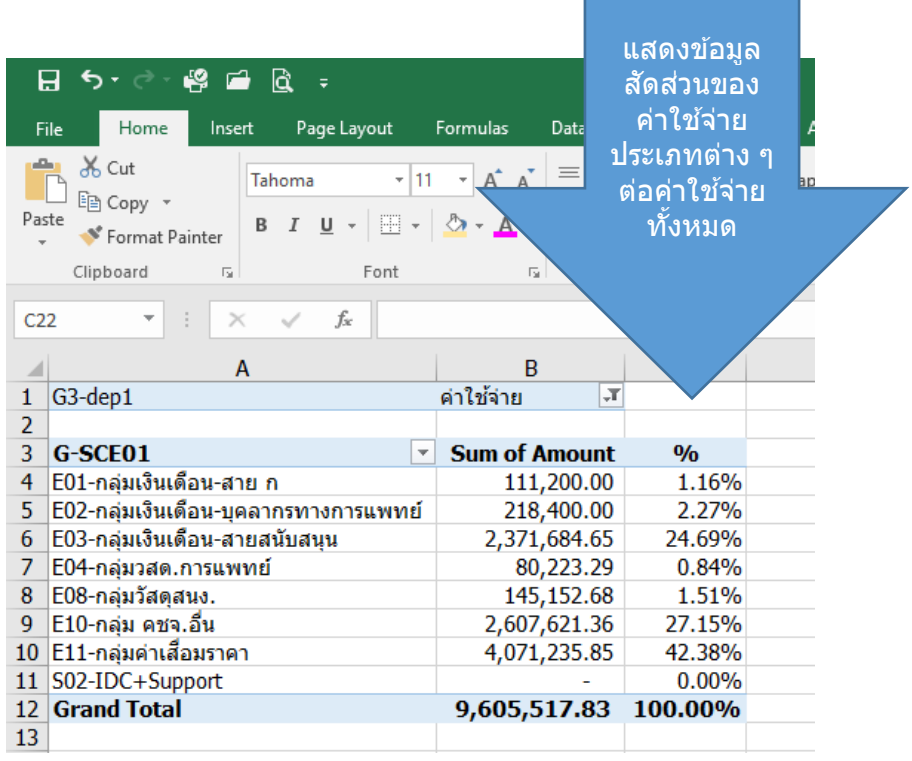

KM By@Birdboy